# Culure informatique - 1er EE (ISEAHZ) Imprimer

Catégorie : Institut Supérieur des Etudes Appliquées en Humanités de Zaghouan (/universite-de-tunis/iseahz) Affichages : 48

**1ère (/component/tags/tag/1ere) ISEAHZ (/component/tags/tag/iseahz) Science de l'éducation (/component/tags/tag/science-de-l-education) Culture informatique (/component/tags/tag/culture-informatique) Lexique informatique (/component/tags/tag/lexique-informatique)**

# A-B-C-D-E-F-G-H-I-J-K-L-M-N-O-P-Q-R-S-T-U-V-X-Y-Z

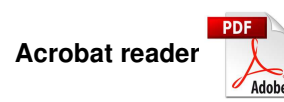

Logiciel gratuit de la société Adobe permettant de visualiser des fichiers au format .pdf (Portable Document Format).

**- A -**

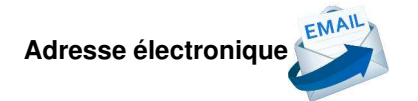

Aussi appelée adresse de "courriel", "courrier électronique", "mail", "E-mail". Désigne une identité unique sur l'Internet par laquelle son propriétaire peut envoyer et recevoir des messages électroniques.

# **Adresse IP (Internet Protocol)**

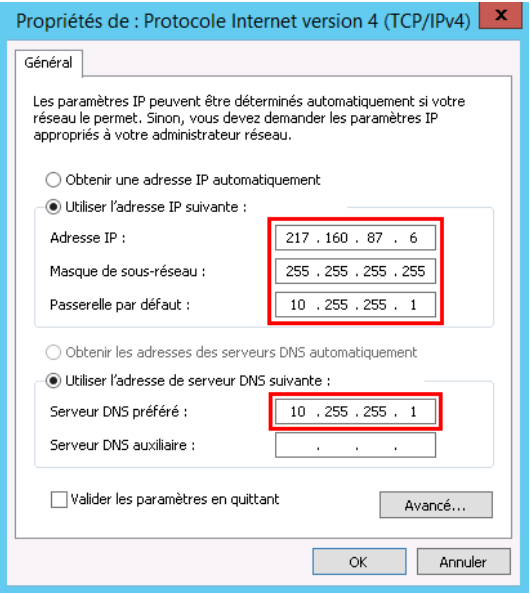

Identifiant unique attribué à tout ordinateur sur le réseau.

**Adresse URL (Uniform Resource Locator)**

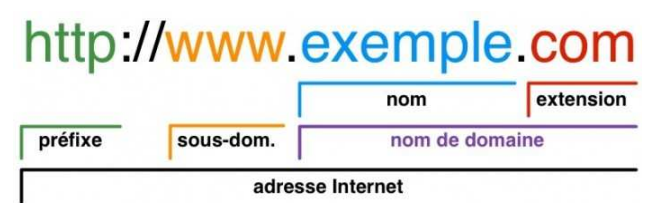

Adresse unique attribuée à une page sur Internet.

**Alias ou Raccourci**

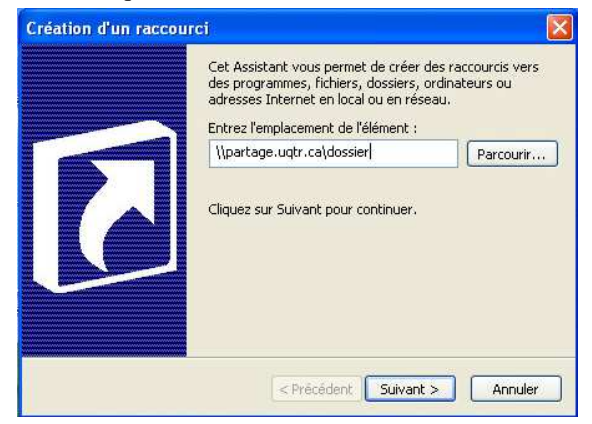

Ce terme a deux sens en informatique, qui ne sont pas si éloignés l'un de l'autre. Sur Mac OS, l'alias, sur Windows, le raccourci désignent une icône, sur le bureau par exemple, pointant sur un fichier, un dossier ou une adresse enfouis dans les méandres du disque dur de manière à y accéder directement.

Dans le domaine du courrier électronique, l'alias ou pseudo désigne le raccourci (prénom, nom par exemple) qui correspond à une adresse E-mail, dans un carnet d'adresses.

#### **Antislash ou Backslash**

Terme désignant la barre oblique inversée "\" par opposition au slash "/". Pour taper un antislash, appuyez simultanément sur la touche Alt Gr (à droite de la barre d'espace) et la touche 8 (en haut de votre clavier alphabétique).

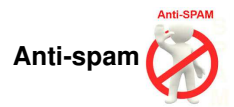

Terme désignant tout logiciel qui sert à protéger une boîte aux lettres électronique contre les courriers publicitaires non sollicités.

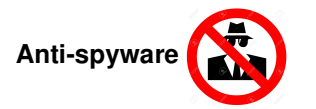

Terme désignant tout logiciel qui sert à protéger un ordinateur contre les logiciels publicitaires intempestifs.

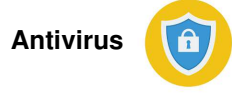

Se dit d'un logiciel qui contrôle tous les fichiers entrants et sortants d'un ordinateur. Il agit comme une sentinelle qui bloque tous les nuisibles identifiés par la société éditrice du logiciel antivirus.

#### **Arobase ou at**

Probablement issu de la contraction de "a rond bas", désigne un caractère de votre clavier utilisé dans les adresses de courrier électronique "@".

#### **Ascenseur ou Scroll**

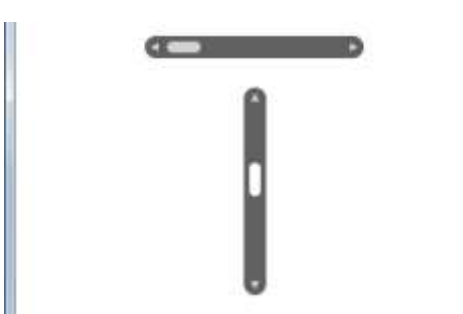

Aussi appelé barre de défilement. Rectangle vertical fin placé sur le côté droit de votre écran servant à faire défiler les pages de haut en bas.

**.avi ou Audio Video Interleave** 

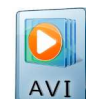

Format de fichier vidéo développé par Microsoft.

# **Backup ou Sauvegarde**

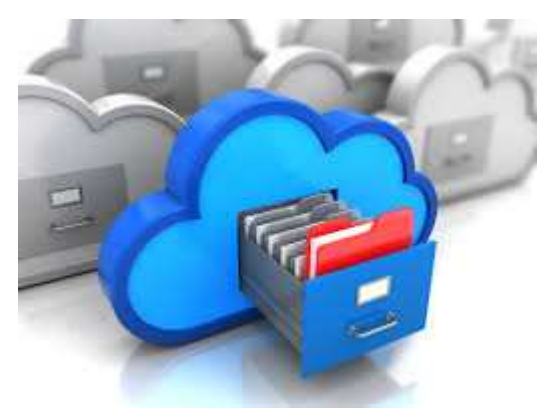

Mot anglais désignant à la fois l'action et le résultat de la copie de fichiers de son disque dur sur un support externe (disquette, CD, DVD, clé USB, disque dur externe...) en vue d'en conserver une archive réutilisable.

# **Barre d'adresse**

Barre située dans votre navigateur Internet ou dans l'Explorateur Windows, vous indiquant l'adresse unique de l'endroit où vous vous trouvez.

# **Base de données ou Database**

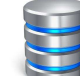

C'est une façon organisée de stocker une information de manière à pouvoir l'utiliser et la modifier simplement.

### **Binaire**

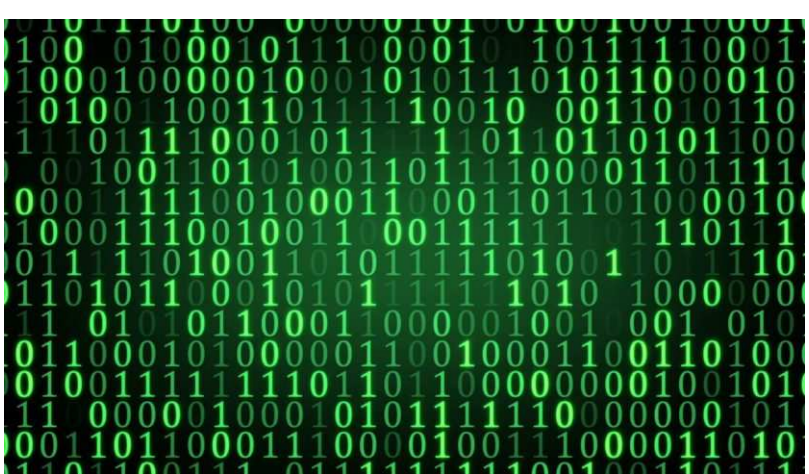

Binaire c'est tout élément qui n'existe qu'en deux états : 1 ou 0, vrai ou faux. On parle de langage binaire ou de fichier binaire.

# **Bit ou Binary digit**

C'est la plus petite unité de mesure de la quantité d'information numérique. 8 bits= 1 octet.

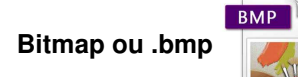

La famille bitmap recouvre essentiellement les formats .bmp, .jpeg, .gif.

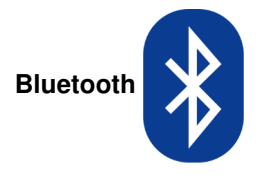

Norme technique de communication sans fil par ondes hertziennes surtout destinée à relier un téléphone mobile ou à un

ordinateur.

# **Bug**

Erreur de programmation conduisant à un mauvais fonctionnement d'un logiciel.

# **Bureau**

Désigne l'écran avec les icônes et l'arrière-plan qui apparaît au démarrage de l'ordinateur.

# **Byte**

Traduction d'octet. 1 byte =  $1$  octet =  $8$  bits.

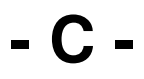

# **Cancel**

Terme utilisé dans certains logiciels en anglais. Cancel signifie annuler

# **Capture d'écran**

Il s'agit d'une photographie de l'écran à un moment donné. La capture d'écran se réalise en appuyant sur la touche Impr écr (en anglais, Prt scr) généralement située en haut à droite du clavier numérique. Il suffit ensuite de coller la page ainsi capturée dans votre logiciel de traitement de texte (Edition > coller).

# **Carte graphique ou carte vidéo**

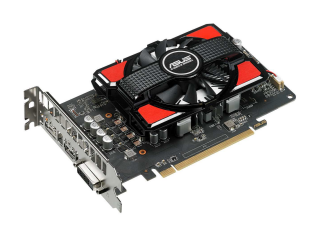

Dispositif d'extension connecté à la carte mère de l'ordinateur et dont le rôle est d'assurer l'affichage des informations sur un écran.

# **Carte mère**

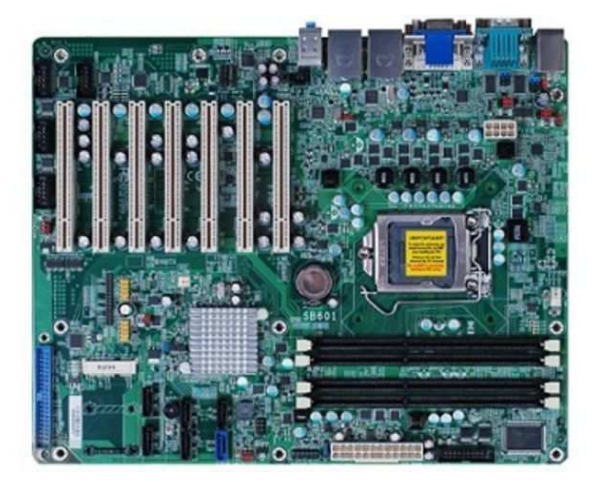

Partie centrale de l'ordinateur qui assure le bon échange de l'information entre le processeur, les cartes graphique et son, la mémoire vive et le disque dur.

# **Carte réseau ou Ethernet**

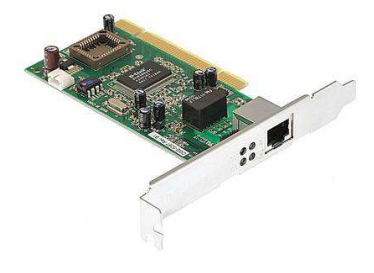

Dispositif relié à la carte mère permettant la connexion de l'ordinateur à un réseau d'entreprise ou à Internet.

#### **Cc ou Copie Conforme**

Dans le cadre de l'utilisation de votre messagerie électronique, le champ "cc" désigne les destinataires secondaires d'un message. Le destinataire principal étant "A" et les destinataires invisibles "Cci".

### **Cci ou Copie Conforme Invisible**

Dans votre courriel, correspond au(x) destinataire(s) invisible(s) de votre message. Quels que soient les destinataires principaux et secondaires visibles (A et Cc) de votre message, ceux-ci ignoreront que les destinataires placés en Cci ont reçu le même message.

#### **Cellule**

Dans votre tableur, désigne l'intersection d'une ligne avec une colonne.

#### **Cheval de Troie ou Trojan**

Sorte de virus installé sur la machine dont l'objectif est soit la récupération soit la destruction données.

#### **Clavier**

Périphérique d'entrée de votre ordinateur, permettant par le biais de touches d'envoyer des informations à l'unité centrale.

#### **Clé USB**

Petit dispositif électronique, tenant dans le creux d'une main, qui se connecte à l'ordinateur par le biais d'un port USB (Universal Serial Bus). Cette mémoire flash permet de stocker tout fichier informatique (image, texte, son ou vidéo).

#### **Compresser**

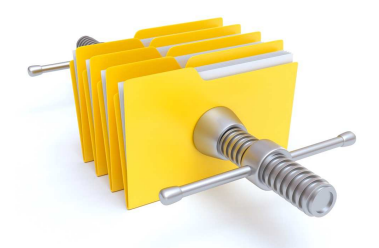

Action, par le biais d'un logiciel , de compacter la taille d'un fichier ou d'un dossier avec peu ou pas d'incidence sur la qualité de l'information. Les formats de fichiers compressés les plus connus sont .zip ou .rar.

#### **Cookies**

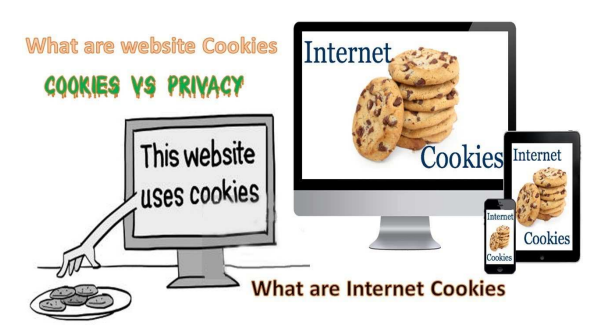

Terme faisant référence au type de fichiers écrits par un serveur Internet lors de la navigation sur un site web. Certains sites utilisent les cookies pour suivre votre itinéraire au sein des pages du site de manière à vous proposer un contenu ciblé lors d'une prochaine visite.

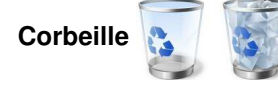

Zone du disque dur réservé au stockage de fichiers ou dossiers destinés à être supprimés de l'ordinateur. Tant que la corbeille n'est pas vidée, son contenu est récupérable (on parle de restauration) à tout moment.

### **Ctrl**

Touche "Control" située en bas à gauche de votre clavier. Elle intervient dans de nombreuses combinaisons de touches aussi appelées raccourcis clavier. Parmi les plus connus :

- $\bullet$  Ctrl + A = tout sélectionner
- $\bullet$  Ctrl + Z = annuler la dernière opération
- $\bullet$  Ctrl + O = ouvrir un fichier
- $\bullet$  Ctrl + P = imprimer
- $\bullet$  Ctrl + S = enregistrer
- Ctrl  $+$  F = chercher dans un fichier ou une page
- $\bullet$  Ctrl + X = couper
- $\bullet$  Ctrl + C = copier
- $\bullet$  Ctrl + V = Coller
- $\bullet$  Ctrl + D = marquer une page dans vos Favoris (marque-pages) Internet
- $\bullet$  Ctrl + T = ouvrir un nouvel onglet dans votre navigateur Internet
- Ctrl + Clic = sélection de plusieurs fichiers ou dossiers non contigus
- Ctrl + Alt + Suppr (Del) = ouvrir le gestionnaire des tâches.

# **- D -**

### **.dll ou dynamically linked library**

En français, bibliothèque de liens dynamiques. Les fichiers .dll sont nécessaires au fonctionnement du système Windows et de certains logiciels. Un fichier .dll manquant ou endommagé peut causer un mauvais fonctionnement du système et/ou d'un ou plusieurs logiciels.

#### **.doc**

C'est l'extension par défaut des fichiers créés par le logiciel de traitement de texte Microsoft Word.

# **Driver ou pilote**

Terme désignant un petit programme qui permet au système de l'ordinateur de dialoguer avec un périphérique interne ou externe à l'ordinateur. On parle par exemple de driver d'une clé USB.

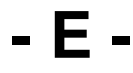

# **Echap ou Esc (Escape)**

Touche située en haut à gauche du clavier. Elle sert notamment à sortir des diaporamas PowerPoint à tout moment.

# **E-commerce (E = Electronique)**

Terme désignant toute transaction commerciale réalisée par Internet. La vente par Internet est assimilée à une vente par correspondance et à ce titre le commerçant.

# **Ethernet**

On parle de prise ou de port Ethernet, aussi appelé RJ45. Désigne une carte avec une prise à l'arrière de l'ordinateur servant dans le cadre de communication en réseau (réseau domestique, en entreprise et Internet).

# **Extranet**

Méthode de communication interentreprises ou entreprise/client utilisant le réseau Internet.

$$
-F-
$$

# **FAI ou Fournisseur d'Accès Internet**

Opérateur qui, moyennant un abonnement, vous ouvre un accès à Internet.

# **FAQ ou Frequently Asked Questions ou Foire Aux Questions**

C'est une aide de premier niveau que vous propose l'éditeur d'un site en publiant un ensemble de réponses aux questions qui lui sont le plus fréquemment posées par les utilisateurs de ses services.

# **Favoris**

On trouve aussi Signets, Bookmarks ou Marque-pages. Ces termes désignent une fonctionnalité de votre navigateur Internet qui consiste à garder en mémoire les adresses URL des sites que vous jugez intéressants et sur lesquels vous serez probablement amenés à retourner.

# **Feuille**

Dans un tableur, désigne les subdivisions d'un classeur. Un classeur peut se composer de plusieurs feuilles matérialisées par des onglets en bas du logiciel juste au dessus de la barre d'état.

# **Format**

Le format d'un fichier, c'est la nature intrinsèque qui permet de différencier par exemple un fichier de traitement de texte d'un fichier image.

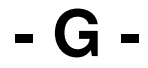

### **.gif ou Graphics Interchange Format**

Format d'image très répandu sur Internet.

#### **Giga**

Exprime une quantité d'un milliard. On parle de Giga octets (Go) soit un milliard d'octets pour la taille d'un fichier ou la capacité d'un disque dur mais également de Giga hertz (GHz) pour la fréquence d'horloge d'un processeur.

#### **Graver**

Action d'enregistrer des fichiers ou des dossiers sur un support optique tel qu'un CD ou un DVD.

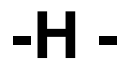

#### **Hacker**

To hack signifie faire effraction dans ... Le hacker est un pirate informatique qui cherche à s'introduire dans un système dans le but de nuire ou de bénéficier de la reconnaissance de ses pairs.

#### **Hardware**

Avec le software, il compose un ordinateur. C'est la partie matérielle dont l'essentiel se trouve dans l'unité centrale (cartes, CPU, HDD, RAM...) et les périphériques (souris, clavier, écran...). On oppose généralement hardware (matériel) à software (logiciel).

# **HDD ou Hard Disk Drive**

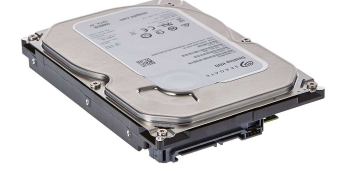

C'est le disque dur de votre ordinateur dont la capacité s'exprime en Giga octets. C'est l'unité de stockage des fichiers et dossiers (enregistrement) intégrée à votre ordinateur.

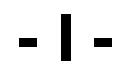

#### **Icône**

Symbole graphique de petite taille explicitant ce qu'il représente. On parle de l'icône d'un fichier, d'un dossier ou d'un logicie

#### **Infobulle**

Petite légende qui apparaît au survol de la souris sur un élément (en général une icône) et qui décrit la fonction ou le contenu de ce dernier.

#### **Interligne**

Terme utilisé notamment dans les logiciels de traitement de texte. Désigne l'intervalle entre deux lignes de texte. Celui-ci se mesure en points.

#### **Internet ou web ou encore net**

Concaténation d'International network (réseau international). Aussi appelé net ou web ou encore toile, désigne le plus grand réseau de communication par ordinateurs au monde.

#### **Intranet**

Réseau utilisant la même technologie et les mêmes protocoles qu'Internet mais dont la diffusion est privée, généralement limitée à une entreprise.

#### **IP ou Internet Protocol**

Protocole utilisé par Internet pour établir l'interconnexion des ordinateurs sur le réseau. Voir adresse IP.

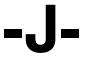

**Jack**

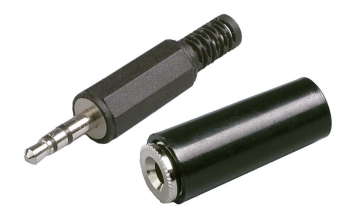

Prise constituée de deux ou trois connecteurs coaxiaux. Prise son de votre ordinateur dédiée au branchement d'un micro, d'un casque audio ou d'enceintes.

# **.jpeg ou Joint Photographic Experts Group ou encore .jpg**

Format d'images certainement le plus répandu. C'est le format privilégié de la majorité des appareils photo numérique et des images sur Internet parce qu'il gère jusqu'à 16 millions de couleurs.

#### **Justifié**

Se dit d'un texte aligné à la fois à droite et à gauche. Les espaces entre les mots sont plus ou moins étirés de manière à ce que le texte soit à chaque ligne contre la marge des deux côtés de la page.

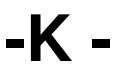

# **Kilo**

Unité de mesure qui équivaut à mille. 1 Kilo octets (Ko) = 1 024 octets.

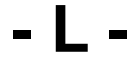

#### **Lien ou lien hypertexte**

Objet (texte, image ...) d'une page web destiné à vous renvoyer sur un autre contenu (procédé hypertexte).

#### **Linux**

Apparenté aux systèmes Unix, Linux est un système d'exploitation libre (GPL GNU) concurrent de Microsoft Windows et de Macintosh Mac OS.

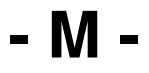

#### **Mac OS ou MacIntosh Operating System**

Système d'exploitation, concurrent de Windows et Unix, développé par la firme américaine Apple.

#### **Mise à jour ou update**

Tout logiciel et tout système évolue avec le temps notamment pour vous proposer une sécurité maximale ou de nouvelles fonctionnalités.

#### **Modem**

Concaténation de MOdulateur/DEModulateur. Petit boîtier ou carte intégrée à votre ordinateur indispensable pour établir une connexion Internet.

#### **Modérateur**

Personne dont le rôle est de veiller à la bonne tenue et au respect des règles au sein d'un forum de discussion sur Internet.

#### **Moteur de recherche**

C'est un outil qui s'est bien démocratisé avec Internet. En quelque sorte, c'est votre porte d'entrée sur Internet, passage presque obligé pour trouver l'information.

#### **Motherboard ou carte mère**

voir Carte mère.

#### **.mp3 ou MPEG1/2 Audio Layer 3**

Format populaire de compression audio très utilisé pour véhiculer de la musique par Internet ou pour la stocker sur des mémoires flash (baladeurs, clés USB...).

#### **.mpeg, MPEG 2 et MPEG 4 - Moving Pictures Experts Group**

Formats de compression audio et vidéo successifs utilisés pour la diffusion en streaming (voir ce terme) de programmes par Internet (TV ou ordinateur) et pour l'encodage de DVD vidéo.

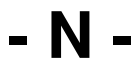

#### **Navigateur**

C'est le logiciel qui vous sert à afficher les pages web que vous visitez. Parmi les navigateurs connus, on citera Microsoft Internet Explorer, Mozilla Firefox, Konqueror, Opera, Safari...

**Net**

Abréviation d'Internet.

**- O -**

#### **Octet**

Unité de mesure de la taille d'un fichier informatique. 1 octet = 8 bits. On compte en Kilo octets, Mega octets, Giga octets et Tera octets

#### **Open source software**

Littéralement, logiciel au code ouvert. Le code source peut être modifié et en tout état de cause, le logiciel est distribué gratuitement.

#### **Open Office**

Distribution libre (gratuite) d'une suite bureautique par Sun Microsystems. La suite comprend un traitement de texte, un tableur, une base de données, un logiciel de dessin, un logiciel de diaporama et un logiciel de calcul.

#### **OS ou Operating System**

C'est le premier logiciel de votre ordinateur, celui sans lequel la machine ne peut rien faire. En français, on parle de système d'exploitation. Parmi les plus connus, Windows, Mac OS, Unix.

Culure informatique - 1er EE (ISEAHZ) http://www.examanet.net/universite-de-tunis/iseahz/149-culure-inform...

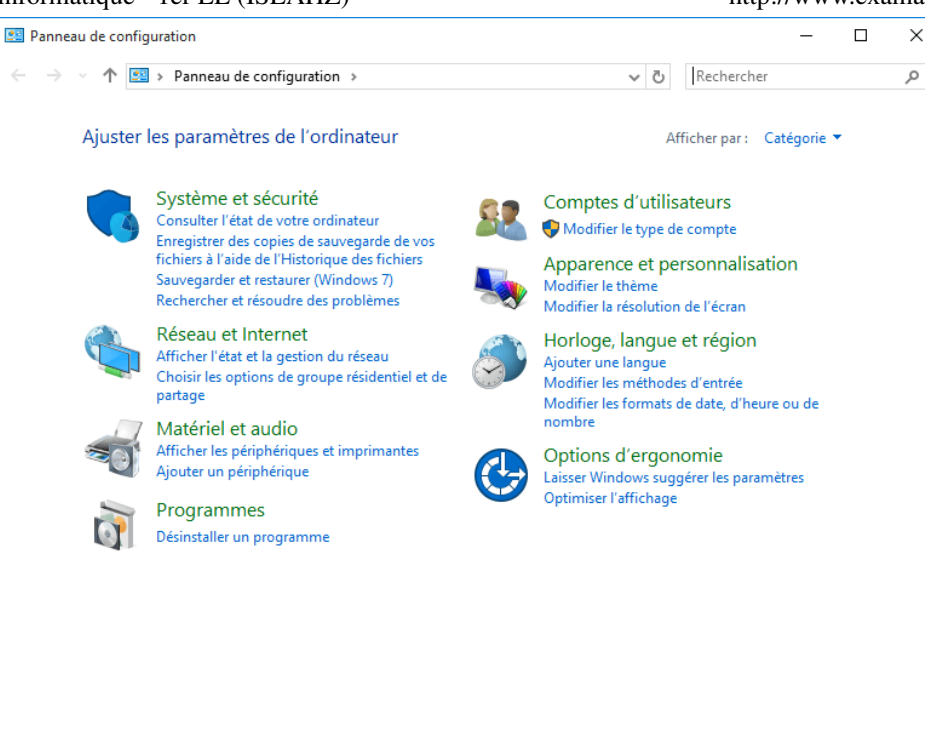

Dans le système Windows, cette fonctionnalité est accessible depuis le menu "Démarrer > Panneau de configuration" ou "Démarrer > Paramètres > Panneau de configuration". On y trouve l'ensemble des fonctionnalités de paramétrage de l'ordinateur.

#### **Pièce jointe**

Tout fichier informatique, sans aucune exception, peut-être envoyé en pièce jointe à un message électronique. Par convention, les pièces jointes sont souvent symbolisées par un trombone.

#### **Plug-and-Play**

Se dit d'un périphérique qui, lorsqu'il est connecté à un ordinateur (généralement à un port USB), est automatiquement reconnu et installé par le système d'exploitation. Il n'est donc pas nécessaire d'installer un driver (voir ce terme)

#### **Pop-up**

Internet, désigne une fenêtre de navigateur qui s'ouvre toute seule lors de la consultation d'un site web. Les pop-ups sont généralement publicitaires.

#### **.pps ou .ppt**

Extension de fichiers créés par le logiciel de présentation Microsoft PowerPoint.

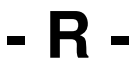

#### **Rebooter ou redémarrer**

Anglicisme du verbe "to boot", amorcer. Action qui consiste à redémarrer un ordinateur à l'issue de la mise à jour du système, d'un logiciel ou après un plantage.

#### **RJ11**

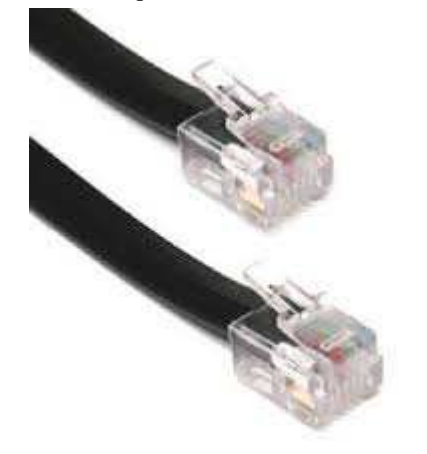

Petite prise de forme rectangulaire équipant les ordinateurs. Une prise RJ11 relie généralement un modem bas débit (< 56Kbits/s) à une prise téléphonique de votre logement.

# **RJ45**

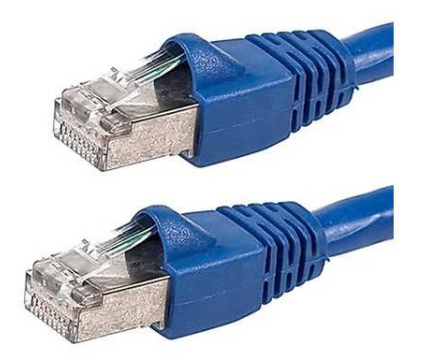

C'est la grande soeur de la prise RJ11.

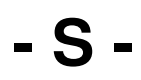

#### **Setup**

De l'anglais "to set up", installer. Désigne le fichier d'installation d'un logiciel.

# **Shift**

Touche de votre clavier matérialisée par une flèche pointant vers le haut

#### **Slash**

Signe de ponctuation en forme de barre oblique, tête en avant : "/". Il se tape au clavier en appuyant simultanément sur la touche Shift et les ":". Ce signe est très utilisé dans le protocole des URL (http://).

# **Spam ou pourriels**

En informatique, désigne le fait de recevoir des courriers électroniques non sollicités, et envoyés en masse, à visée essentiellement publicitaire.

### **Tableur**

C'est un logiciel permettant de créer des tableaux. Avec le temps, les tableurs se sont enrichis de fonctions de calcul avancées, création de graphiques, et ils talonnent les bases de données.

# **Télécharger**

C'est l'action, au sein d'un réseau, de rapatrier un fichier ou logiciel stocké sur un ordinateur distant pour en faire une copie sur sa machine.

# **Tera**

Exprime une quantité de 1 000 milliards. On parle de Tera octets (To) soit 1 000 milliards d'octets pour la capacité d'un disque dur notamment.  $1$  To =  $1000$  Go =  $1000000$  Ko =  $1000000000$  octets.

# **Trait d'union**

Le trait d'union se saisit en tapant sur la touche 6 de votre clavier alphabétique. A ne pas confondre avec l'underscore (voir ce terme).

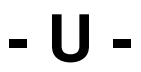

#### **Underscore ou Trait bas**

Le trait bas se saisit en tapant sur la touche 8 de votre clavier alphabétique. Ce qui donne "\_". A ne pas confondre avec le trait d'union "-".

# **USB ou Universal Serial Bus**

C'est un type de branchement standardisé qui permet de connecter un périphérique du même nom à l'ordinateur à tout moment (plug-and-play, le redémarrage de l'ordinateur n'est pas nécessaire).

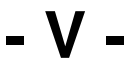

#### **Ver ou Worm**

Programme qui s'installe sur votre machine à votre insu avec l'intention de nuire. Le ver est autonome, il se déplace par le réseau et ne cause pas à proprement parler de dégâts à l'ordinateur. Il peut cependant ouvrir la voie à des invasions de spyware, spam et autres chevaux de Troie. Protégez-vous des vers en mettant en place un pare-feu.

#### **Virus**

Programme nuisible se propageant par le réseau et notamment Internet. Un virus peut provoquer des dégâts plus ou moins graves sur la machine infectée. Il peut aller jusqu'à détruire des fichiers. Il convient de s'en prémunir en installant un antivirus.

$$
-W
$$

### **Webmaster ou Webmestre**

Personne responsable de la technologie et du contenu éditorial d'un site web.

### **WiFi ou Wireless Fidelity**

Technologie de communication, sans fil (ondes radio), en réseau réservée aux courtes distances (plus ou moins 50 m en intérieur).

# **Windows ou OS Windows**

Système d'exploitation développé par la société Microsoft.

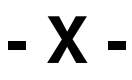

**- Z -**

# **.xls**

Extension privilégiée des fichiers créés par le tableur Microsoft Excel.

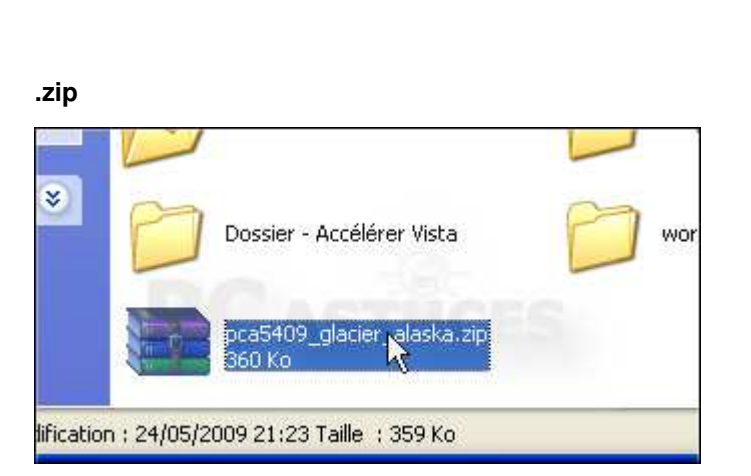

C'est certainement, avec le .rar, le plus utilisé des formats de compression de fichiers et dossiers.

 $\begin{array}{l|l} \textbf{Energy} & \textbf{Share} \textbf{!} \textbf{!} \$ comments **Facebook Social Comments** (http://www.alexlopezit.com/facebook-comments-plugin-for-joomla) **%2Fwww.examanet.net%2Fimages%2Fdocuments%2FISEAHZ%2F1SE%2Flexique%2Facrobat.jpg& %3A%2F%2Fwww.examanet.net%2Funiversite-de-tunis%2Fiseahz%2F149-culure-informatique-1eree-iseahz&media=http%3A%2F**

**description=Culure%2Binformatique%2B-1er%2BEE%2B(ISEAHZ))**